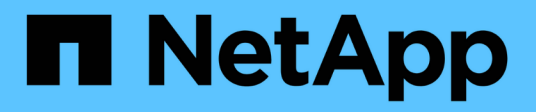

## **Manage cluster NTP keys**

ONTAP 9.13.1 REST API reference

NetApp May 08, 2024

This PDF was generated from https://docs.netapp.com/us-en/ontap-restapi-9131/ontap/cluster\_ntp\_keys\_endpoint\_overview.html on May 08, 2024. Always check docs.netapp.com for the latest.

# **Table of Contents**

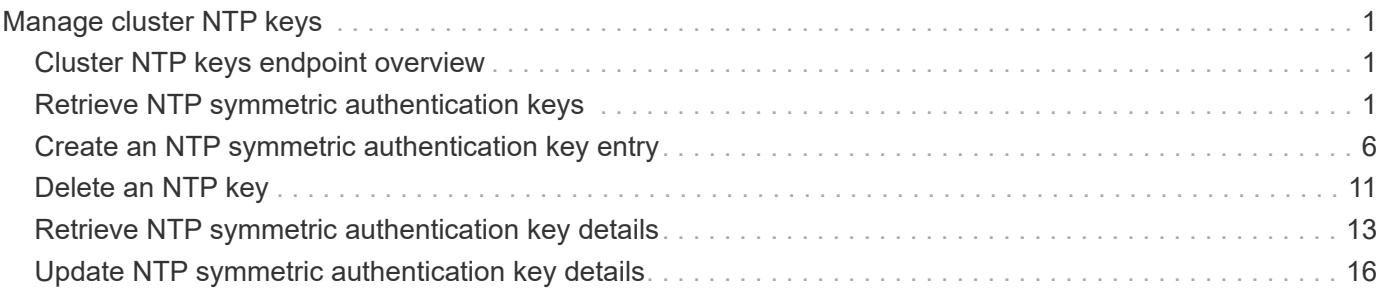

# <span id="page-2-0"></span>**Manage cluster NTP keys**

## <span id="page-2-1"></span>**Cluster NTP keys endpoint overview**

## **Overview**

You can configure NTP to use shared private keys between ONTAP and trusted external NTP time servers.

You acquire the keys from the external NTP time servers and individual entries created for each unique key. You can use the /cluster/ntp/servers API to associate a key with an external NTP time server used by ONTAP and enable authentication.

#### **Fields used for adding an NTP shared key**

The required fields are:

- id
- digest\_type
- secret key

## **Example**

```
# Body
create_ntp_key.txt(body):
{
"id": 10,
"digest type": "sha1",
"value": "da39a3ee5e6b4b0d3255bfef95601890afd80709"
}
# Request
curl -X POST "https://<mgmt-ip>/api/cluster/ntp/keys" -d
"@create_ntp_key.txt"
```
## <span id="page-2-2"></span>**Retrieve NTP symmetric authentication keys**

GET /cluster/ntp/keys

#### **Introduced In:** 9.7

Retrieves the collection of NTP symmetric authentication keys known by ONTAP that are uniquely indexed by an identifier.

## **Related ONTAP commands**

• cluster time-service ntp key show

## **Learn more**

• [DOC /cluster/ntp/keys](https://docs.netapp.com/us-en/ontap-restapi-9131/{relative_path}cluster_ntp_keys_endpoint_overview.html)

## **Parameters**

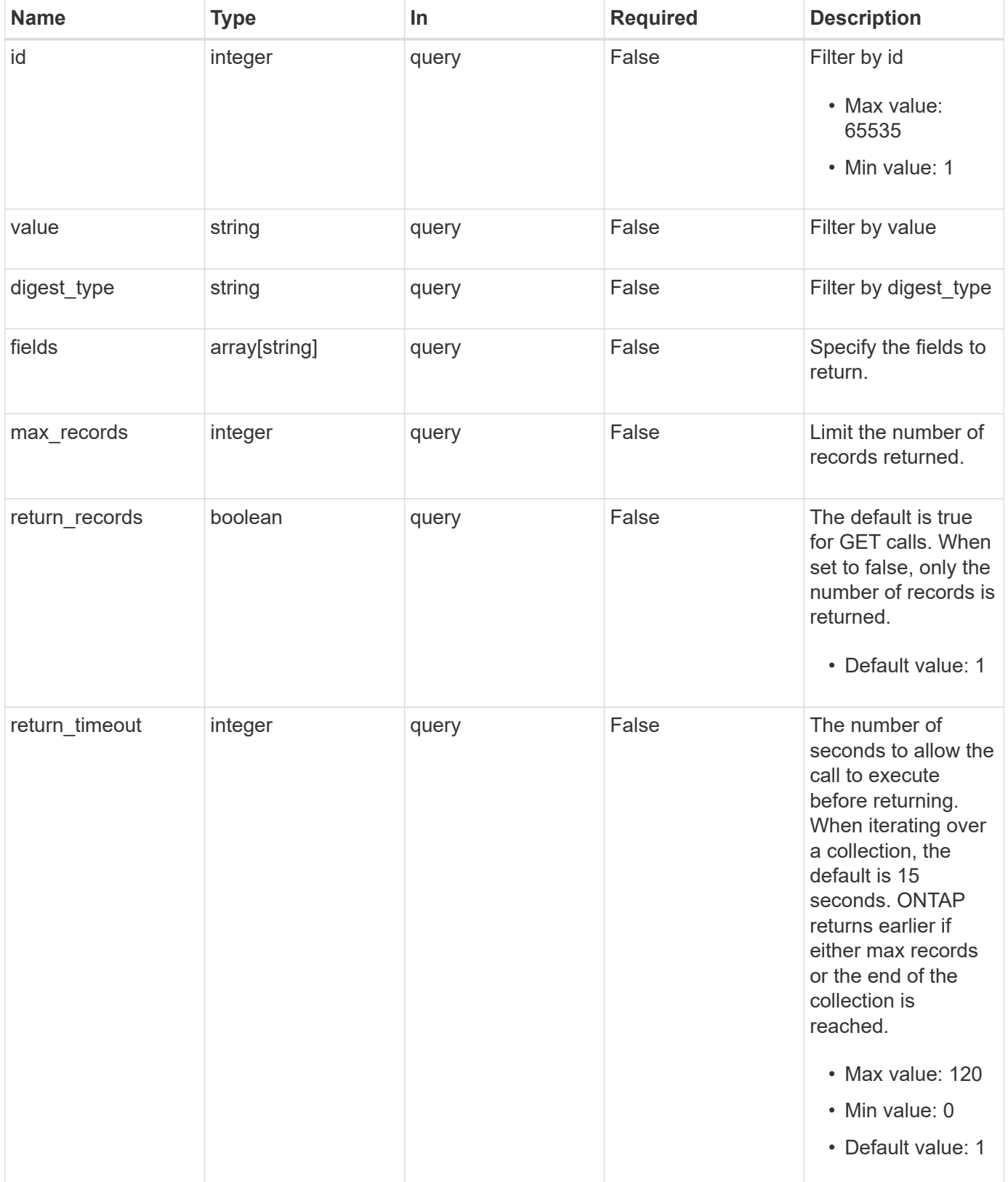

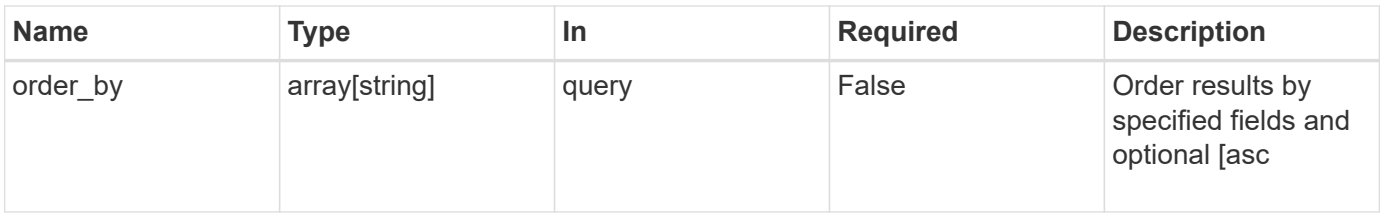

## **Response**

Status: 200, Ok

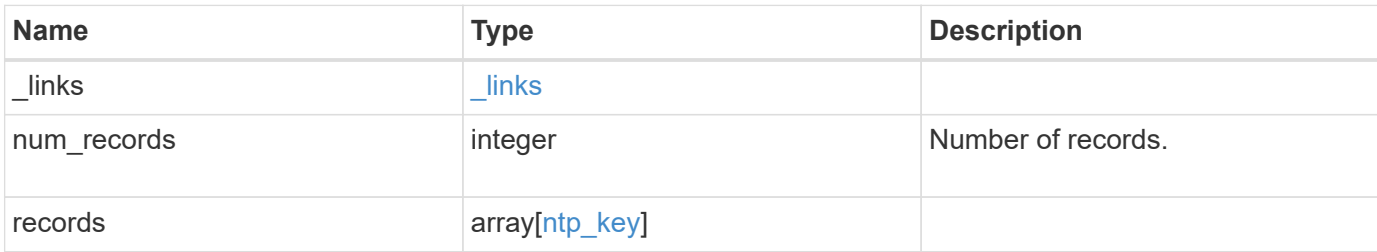

#### **Example response**

```
{
  " links": {
      "next": {
       "href": "/api/resourcelink"
      },
      "self": {
       "href": "/api/resourcelink"
      }
    },
    "num_records": 1,
    "records": {
      "_links": {
       "self": {
          "href": "/api/resourcelink"
       }
      },
    "digest type": "sha1",
      "id": 10,
      "value": "da39a3ee5e6b4b0d3255bfef95601890afd80709"
    }
}
```
## **Error**

Status: Default, Error

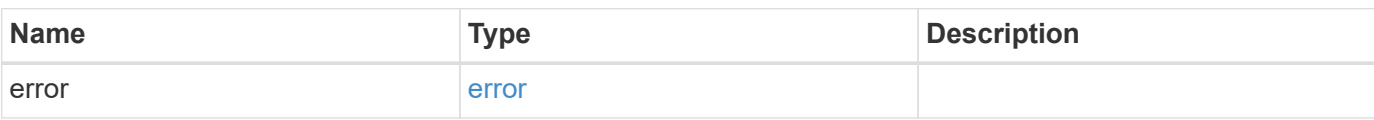

**Example error**

```
{
   "error": {
     "arguments": {
       "code": "string",
       "message": "string"
     },
     "code": "4",
     "message": "entry doesn't exist",
     "target": "uuid"
   }
}
```
href

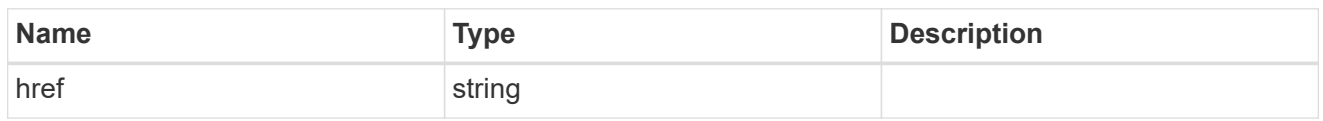

\_links

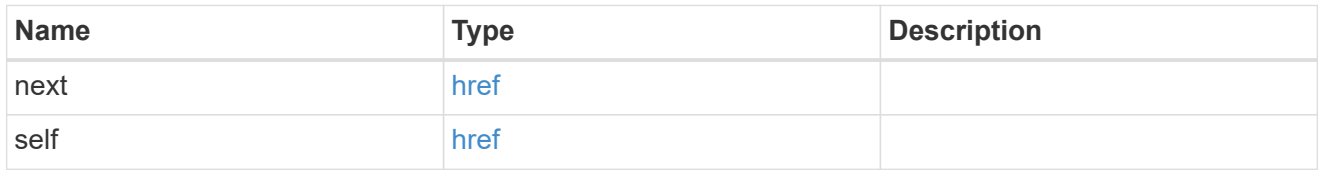

 $\_$ links

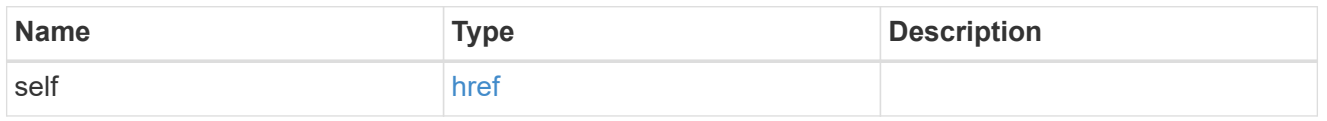

### ntp\_key

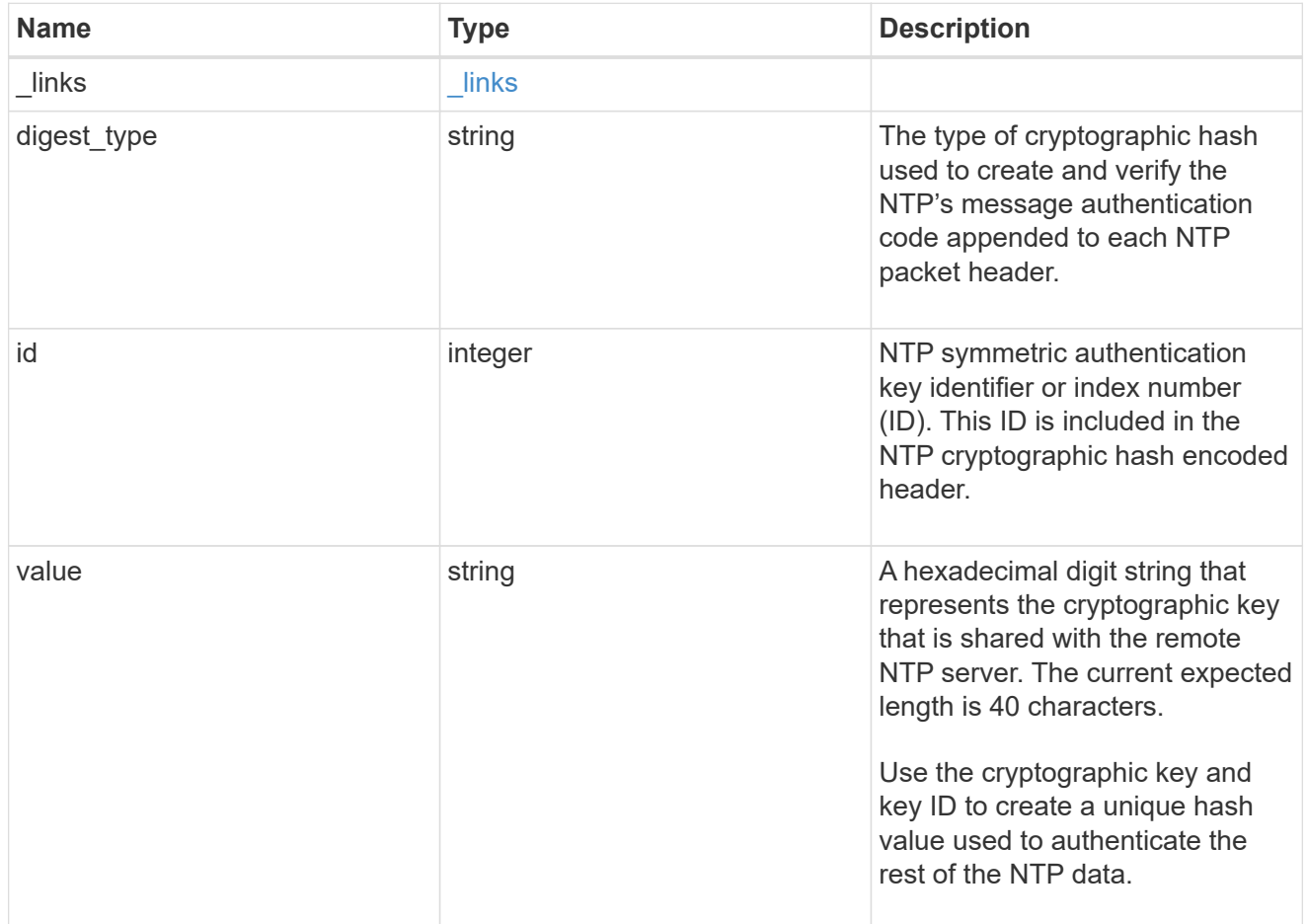

error\_arguments

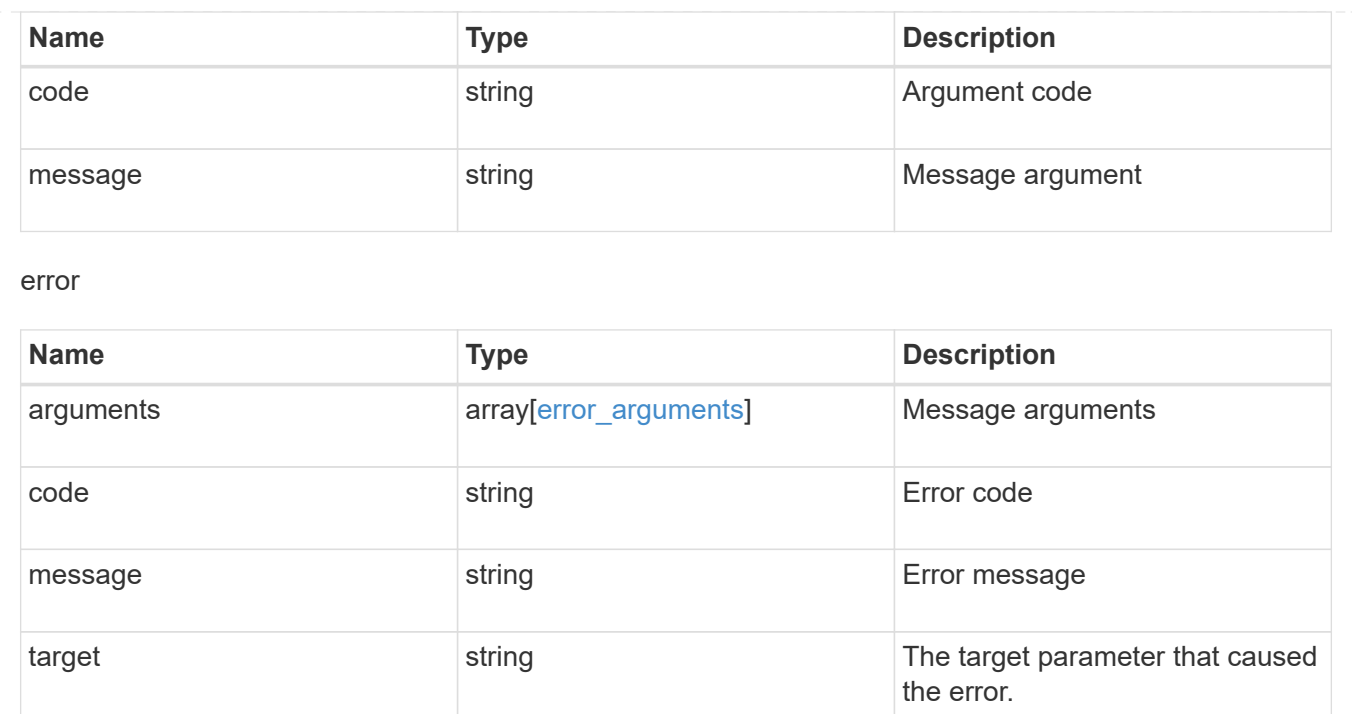

## <span id="page-7-0"></span>**Create an NTP symmetric authentication key entry**

POST /cluster/ntp/keys

#### **Introduced In:** 9.7

Creates an NTP symmetric authentication key entry including the type of key using an unused identifier or index number (ID).

## **Required properties**

- id Shared symmetric key number (ID).
- digest type Shared private key cryptographic hash type.
- value Value of shared private key.

## **Related ONTAP commands**

• cluster time-service ntp key create

#### **Learn more**

• [DOC /cluster/ntp/keys](https://docs.netapp.com/us-en/ontap-restapi-9131/{relative_path}cluster_ntp_keys_endpoint_overview.html)

### **Parameters**

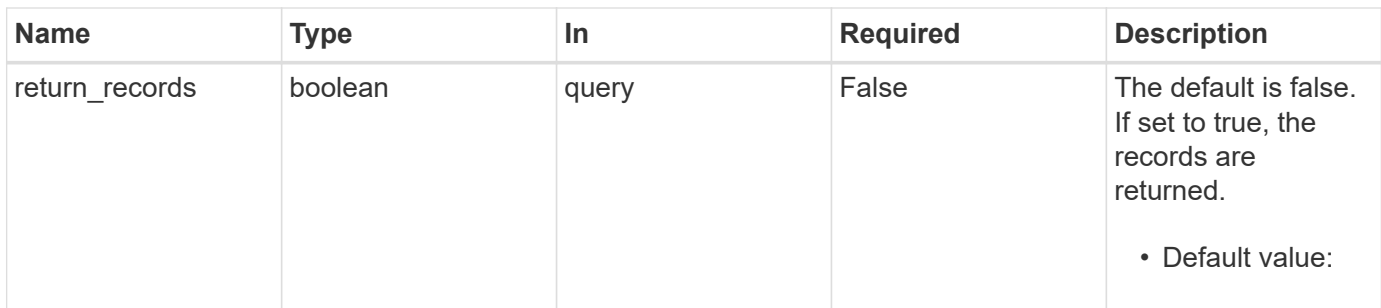

## **Request Body**

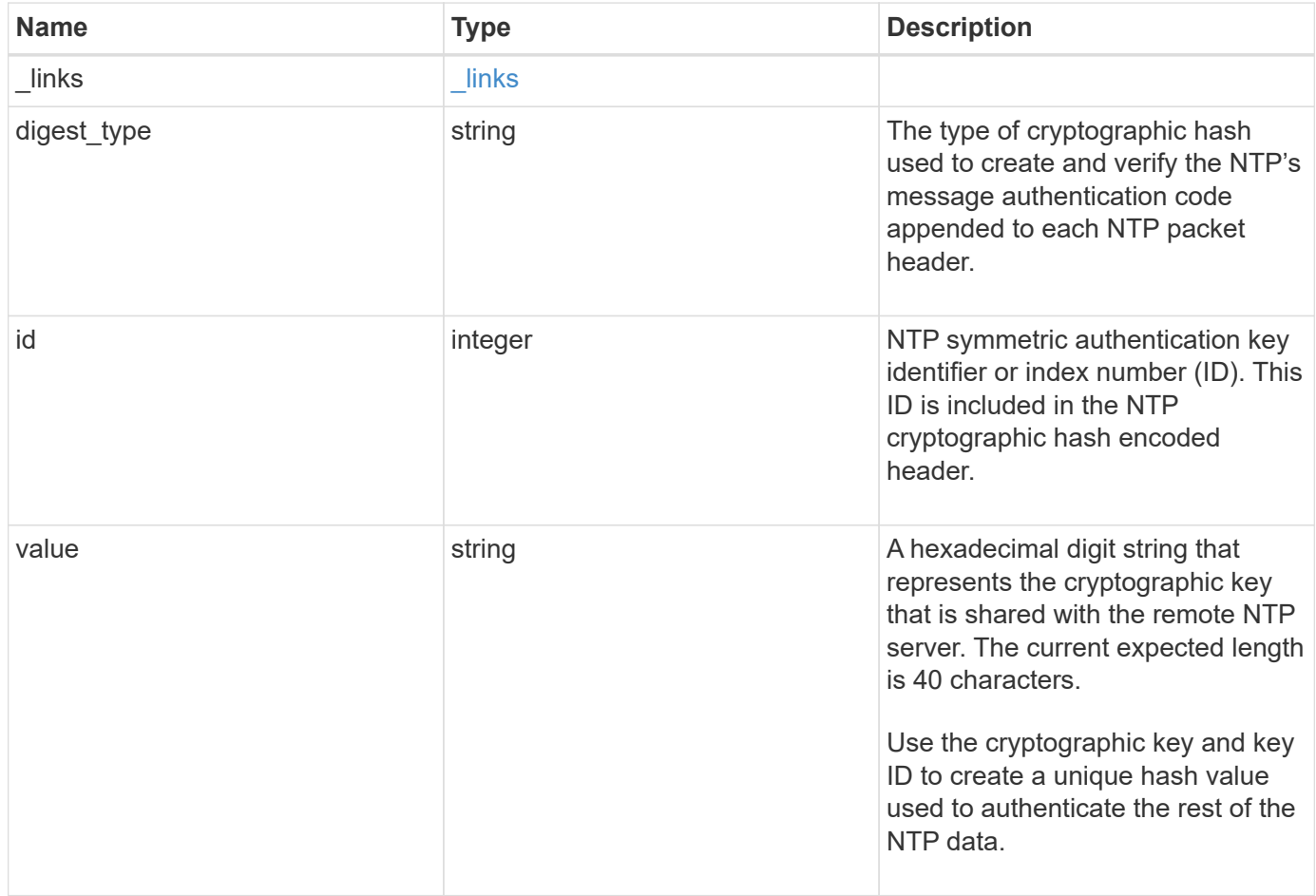

#### **Example request**

```
{
   "_links": {
     "self": {
       "href": "/api/resourcelink"
     }
    },
  "digest_type": "shal",
   "id": 10,
   "value": "da39a3ee5e6b4b0d3255bfef95601890afd80709"
}
```
### **Response**

Status: 201, Created

#### **Headers**

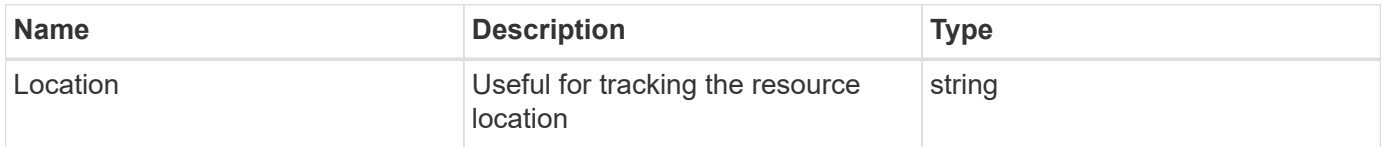

### **Error**

Status: Default

#### ONTAP Error Response Codes

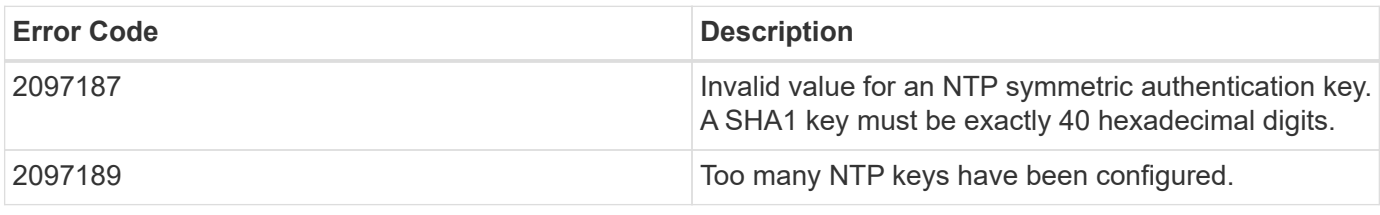

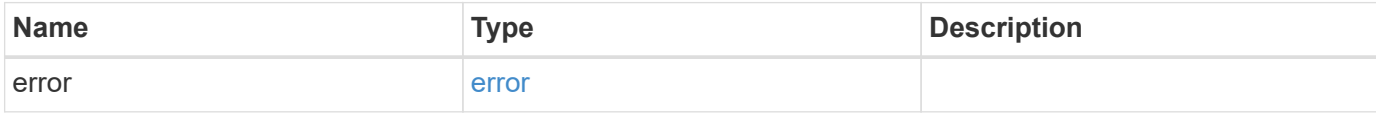

#### **Example error**

```
{
   "error": {
     "arguments": {
       "code": "string",
       "message": "string"
      },
     "code": "4",
     "message": "entry doesn't exist",
     "target": "uuid"
   }
}
```
href

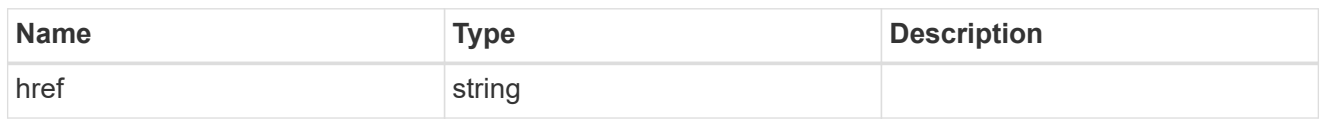

\_links

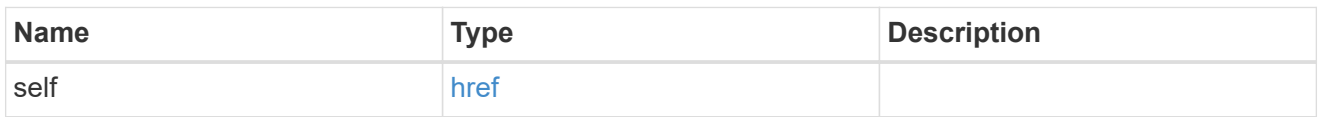

### ntp\_key

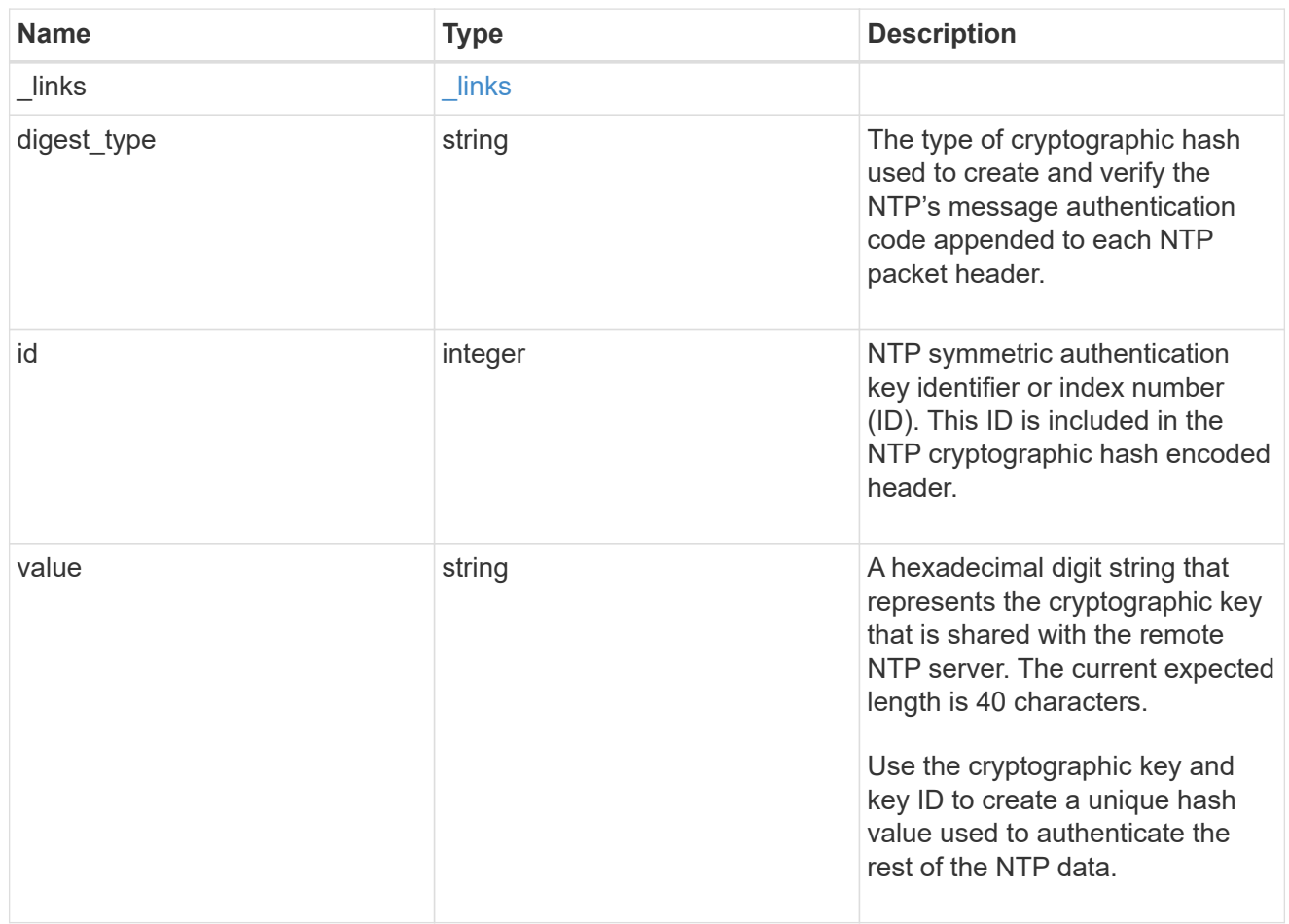

#### error\_arguments

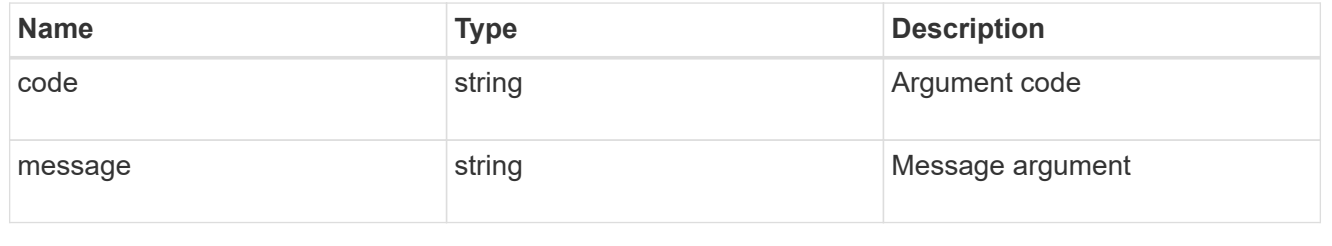

error

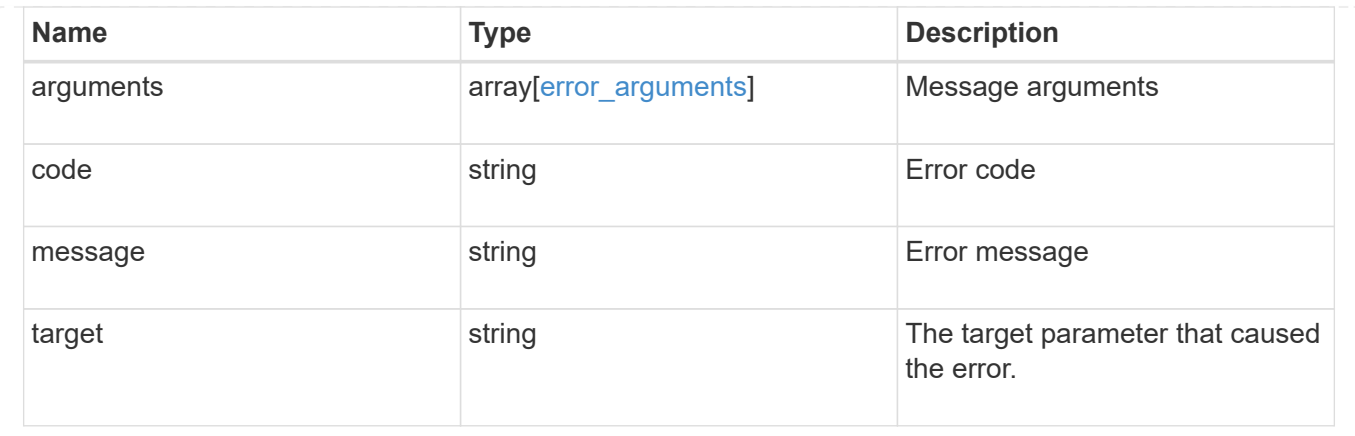

## <span id="page-12-0"></span>**Delete an NTP key**

DELETE /cluster/ntp/keys/{id}

**Introduced In:** 9.7

Deletes an NTP key.

## **Related ONTAP commands**

• cluster time-service ntp key delete

### **Learn more**

• [DOC /cluster/ntp/keys](https://docs.netapp.com/us-en/ontap-restapi-9131/{relative_path}cluster_ntp_keys_endpoint_overview.html)

## **Parameters**

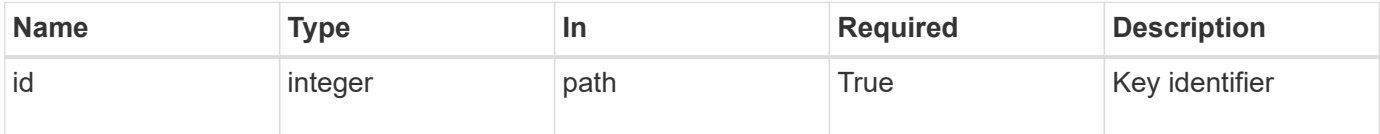

## **Response**

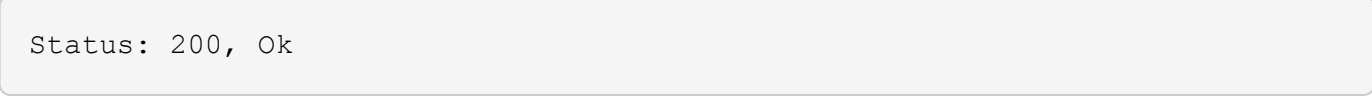

## **Error**

Status: Default

ONTAP Error Response Codes

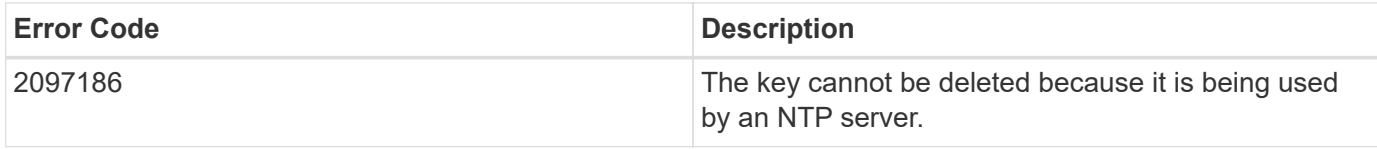

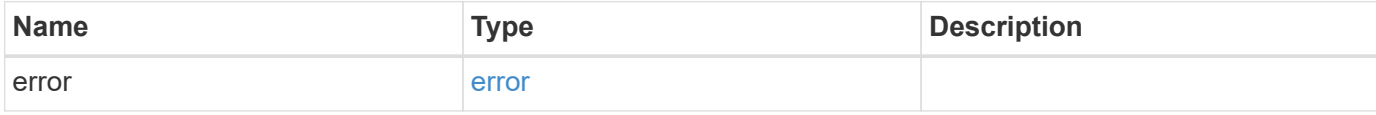

#### **Example error**

```
{
   "error": {
     "arguments": {
     "code": "string",
       "message": "string"
     },
     "code": "4",
     "message": "entry doesn't exist",
     "target": "uuid"
   }
}
```
error\_arguments

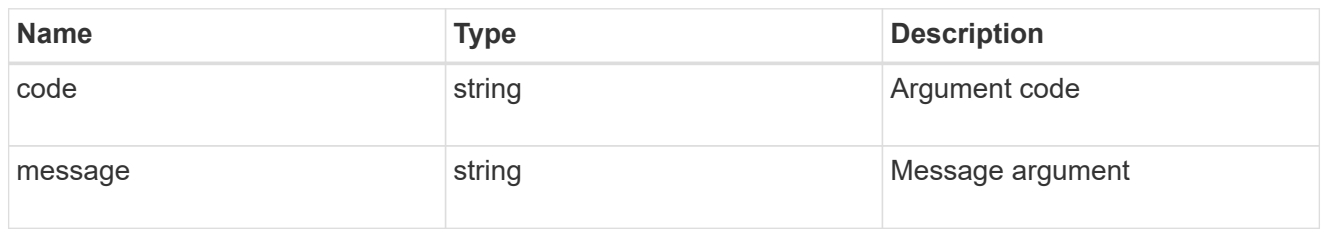

error

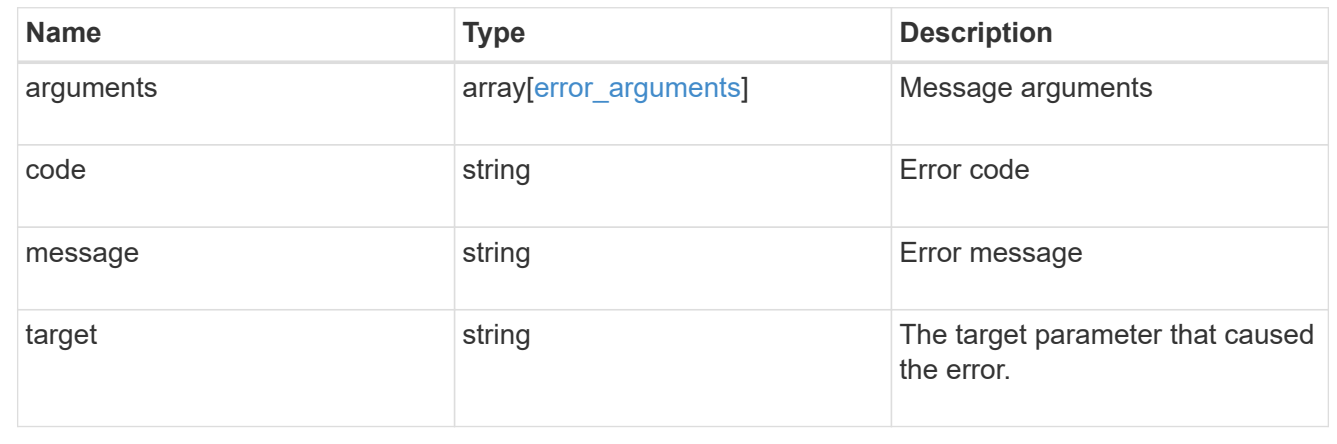

## <span id="page-14-0"></span>**Retrieve NTP symmetric authentication key details**

GET /cluster/ntp/keys/{id}

#### **Introduced In:** 9.7

Retrieves the details of a specific NTP symmetric authentication key by numeric identifier or index (ID).

## **Related ONTAP commands**

• cluster time-service ntp key show

#### **Learn more**

• [DOC /cluster/ntp/keys](https://docs.netapp.com/us-en/ontap-restapi-9131/{relative_path}cluster_ntp_keys_endpoint_overview.html)

### **Parameters**

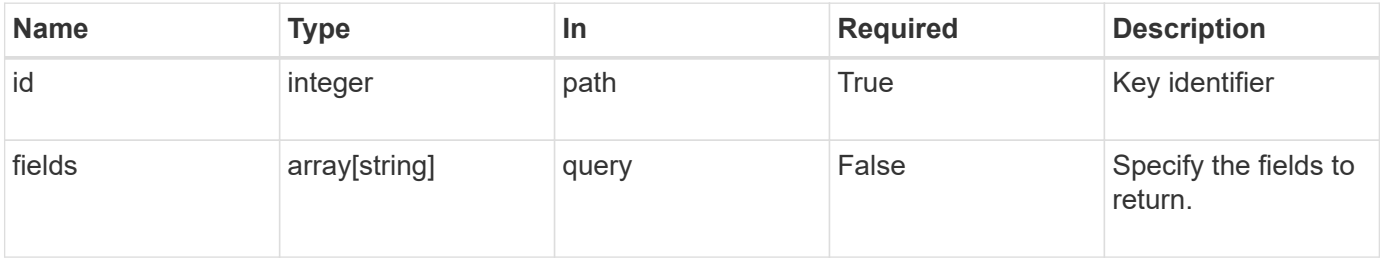

## **Response**

Status: 200, Ok

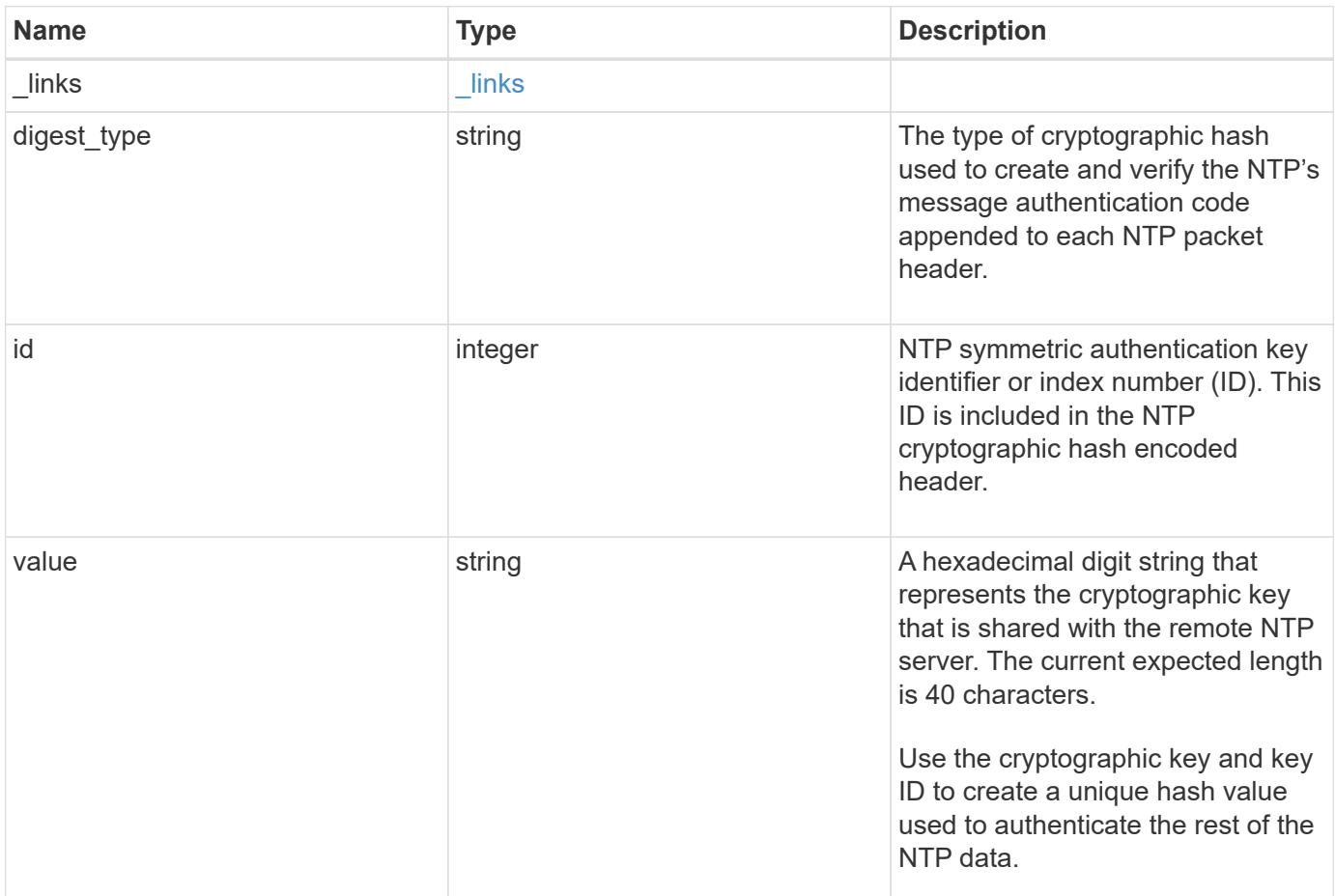

#### **Example response**

```
{
   "_links": {
     "self": {
       "href": "/api/resourcelink"
     }
    },
   "digest_type": "sha1",
   "id": 10,
   "value": "da39a3ee5e6b4b0d3255bfef95601890afd80709"
}
```
## **Error**

Status: Default, Error

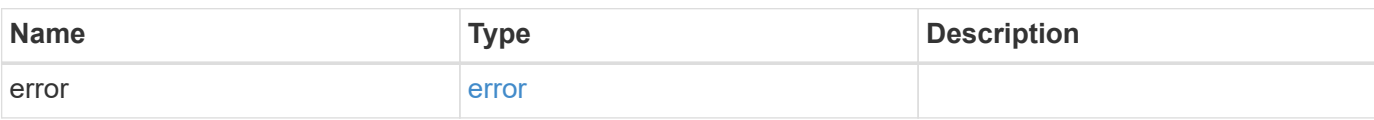

**Example error**

```
{
   "error": {
     "arguments": {
       "code": "string",
       "message": "string"
      },
     "code": "4",
     "message": "entry doesn't exist",
     "target": "uuid"
   }
}
```
href

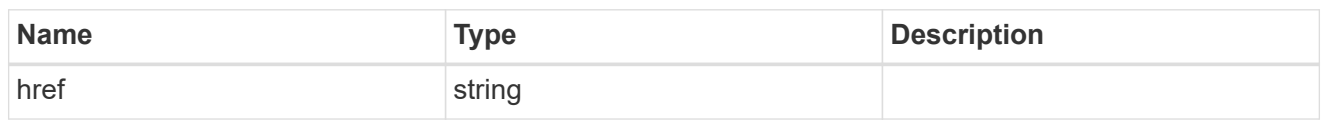

\_links

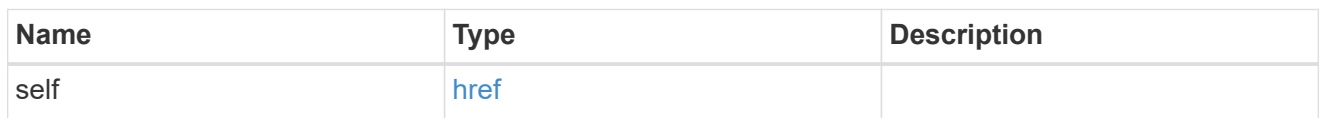

error\_arguments

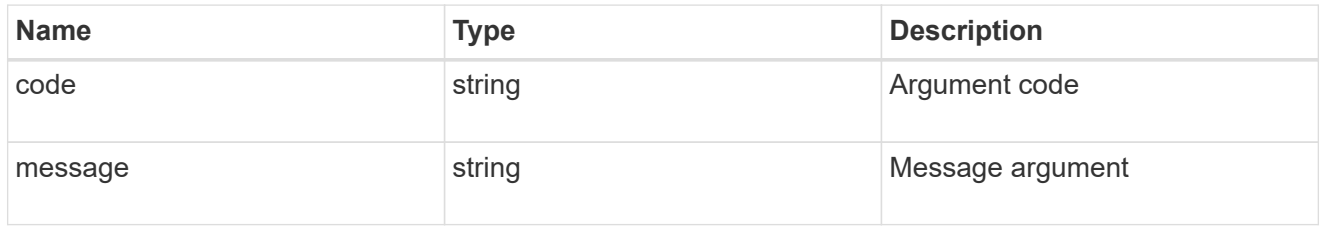

error

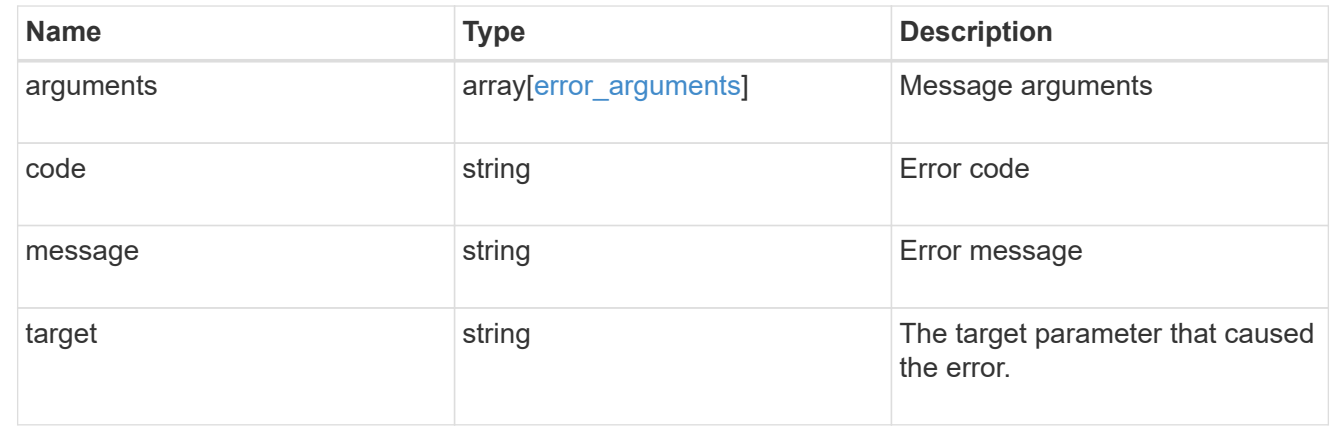

## <span id="page-17-0"></span>**Update NTP symmetric authentication key details**

PATCH /cluster/ntp/keys/{id}

#### **Introduced In:** 9.7

Updates the details of a specific NTP symmetric authentication key by numeric identifier or index (ID).

## **Required properties**

- digest\_type Shared private key cryptographic hash type.
- value Value of shared private key.

## **Related ONTAP commands**

• cluster time-service ntp key modify

## **Learn more**

• [DOC /cluster/ntp/keys](https://docs.netapp.com/us-en/ontap-restapi-9131/{relative_path}cluster_ntp_keys_endpoint_overview.html)

## **Parameters**

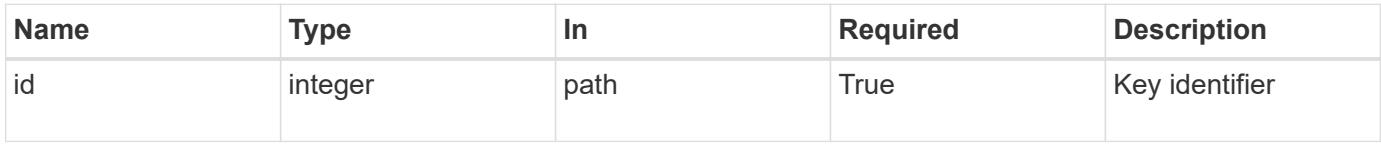

## **Request Body**

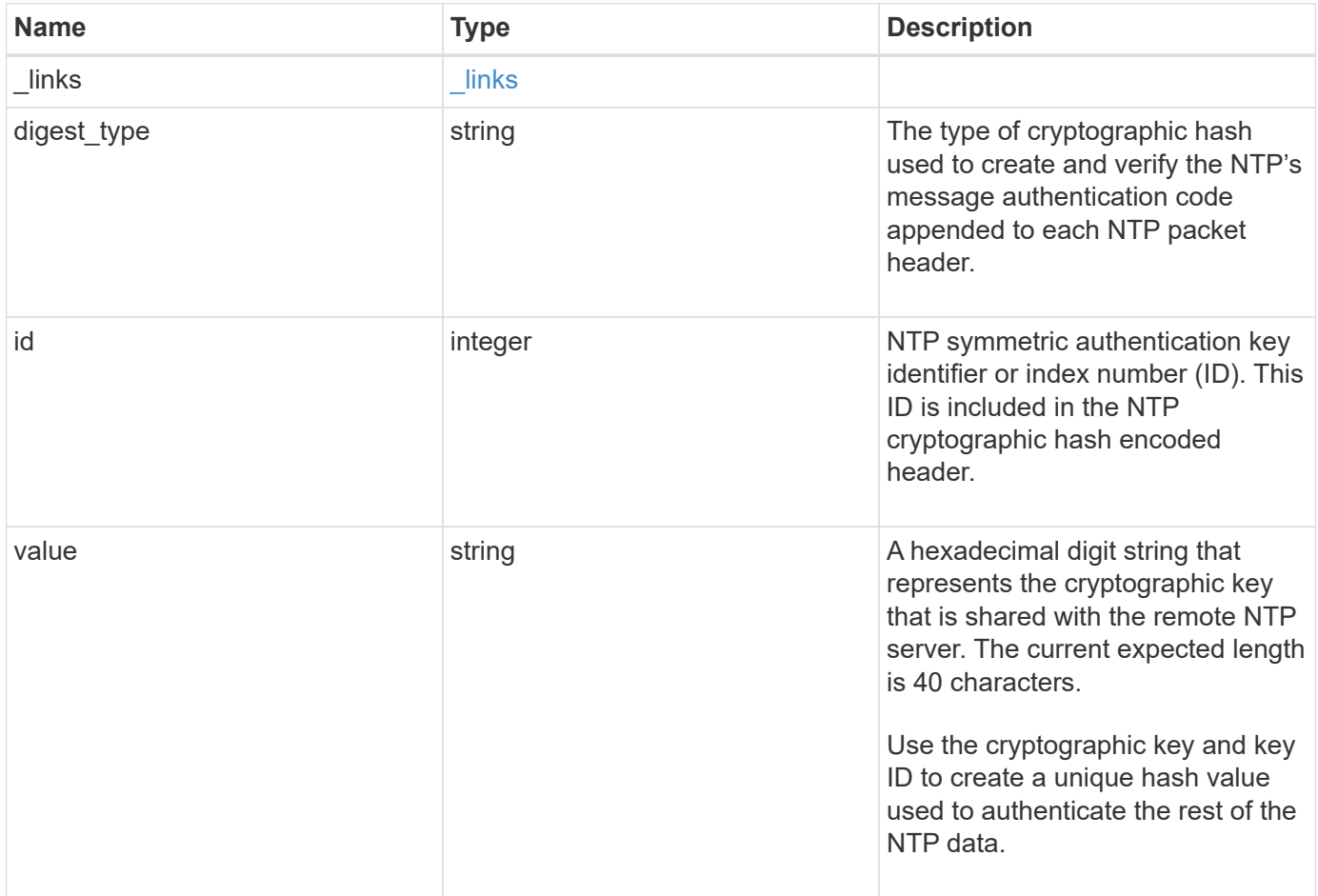

#### **Example request**

```
{
   "_links": {
     "self": {
       "href": "/api/resourcelink"
     }
    },
   "digest_type": "sha1",
   "id": 10,
   "value": "da39a3ee5e6b4b0d3255bfef95601890afd80709"
}
```
### **Response**

Status: 200, Ok

## **Error**

Status: Default

#### ONTAP Error Response Codes

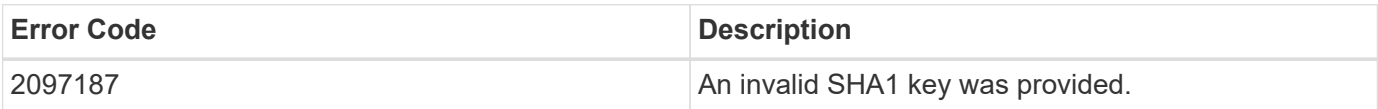

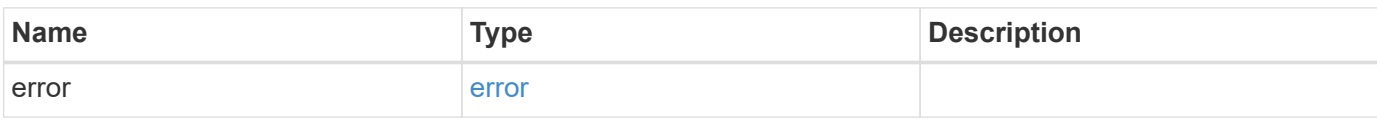

#### **Example error**

```
{
   "error": {
     "arguments": {
       "code": "string",
       "message": "string"
      },
     "code": "4",
     "message": "entry doesn't exist",
     "target": "uuid"
   }
}
```
href

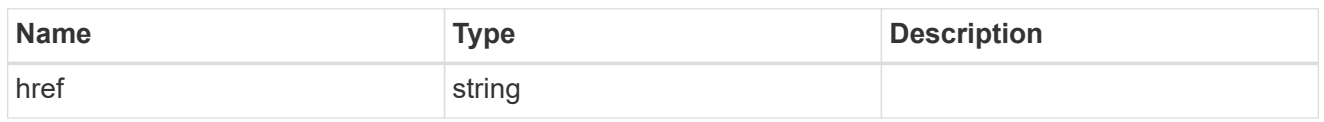

\_links

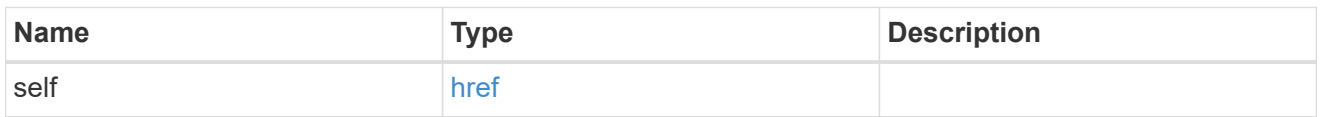

### ntp\_key

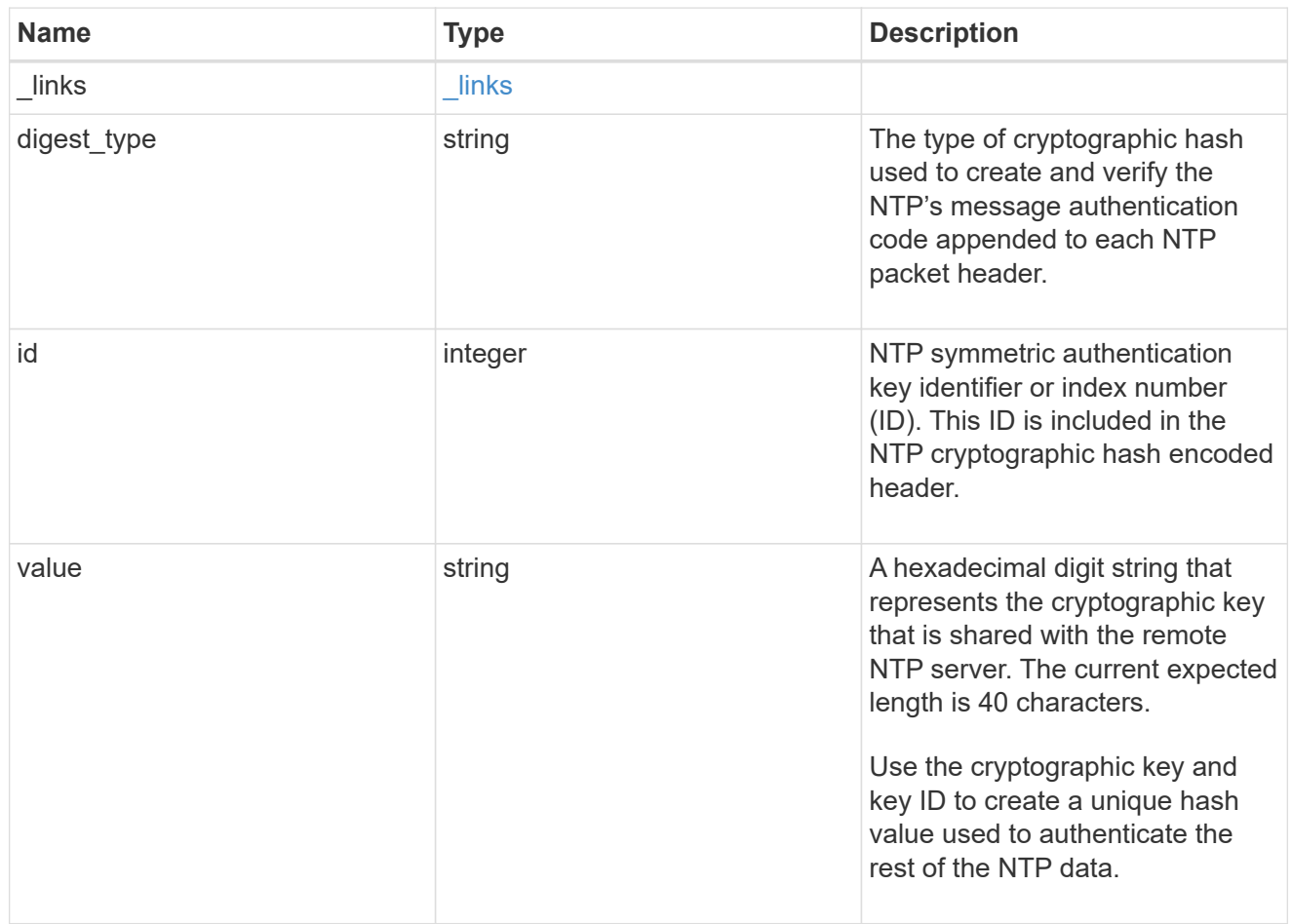

#### error\_arguments

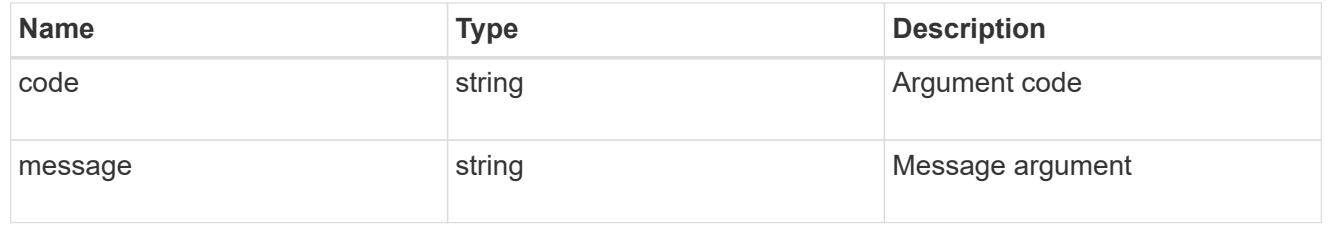

error

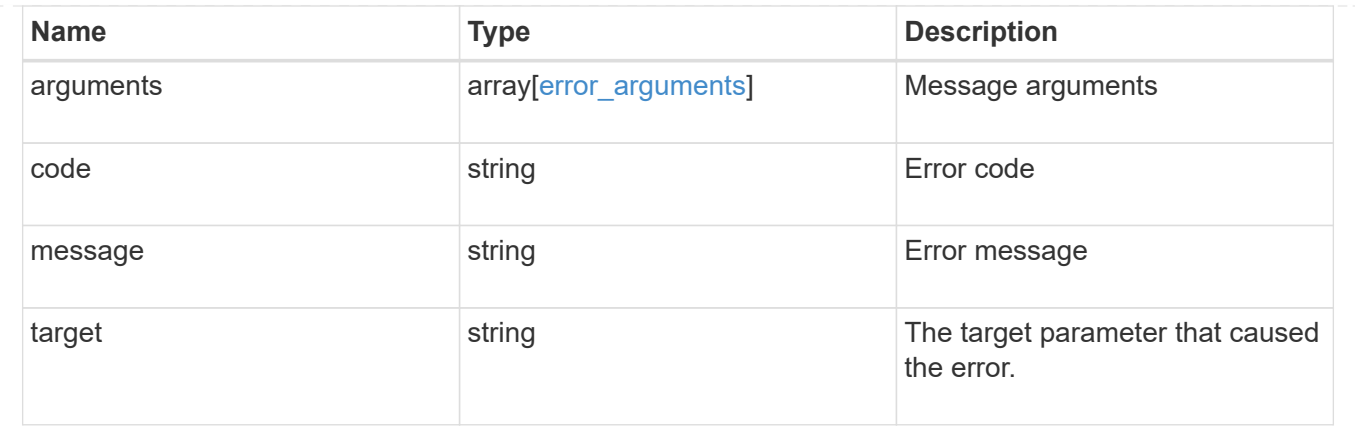

#### **Copyright information**

Copyright © 2024 NetApp, Inc. All Rights Reserved. Printed in the U.S. No part of this document covered by copyright may be reproduced in any form or by any means—graphic, electronic, or mechanical, including photocopying, recording, taping, or storage in an electronic retrieval system—without prior written permission of the copyright owner.

Software derived from copyrighted NetApp material is subject to the following license and disclaimer:

THIS SOFTWARE IS PROVIDED BY NETAPP "AS IS" AND WITHOUT ANY EXPRESS OR IMPLIED WARRANTIES, INCLUDING, BUT NOT LIMITED TO, THE IMPLIED WARRANTIES OF MERCHANTABILITY AND FITNESS FOR A PARTICULAR PURPOSE, WHICH ARE HEREBY DISCLAIMED. IN NO EVENT SHALL NETAPP BE LIABLE FOR ANY DIRECT, INDIRECT, INCIDENTAL, SPECIAL, EXEMPLARY, OR CONSEQUENTIAL DAMAGES (INCLUDING, BUT NOT LIMITED TO, PROCUREMENT OF SUBSTITUTE GOODS OR SERVICES; LOSS OF USE, DATA, OR PROFITS; OR BUSINESS INTERRUPTION) HOWEVER CAUSED AND ON ANY THEORY OF LIABILITY, WHETHER IN CONTRACT, STRICT LIABILITY, OR TORT (INCLUDING NEGLIGENCE OR OTHERWISE) ARISING IN ANY WAY OUT OF THE USE OF THIS SOFTWARE, EVEN IF ADVISED OF THE POSSIBILITY OF SUCH DAMAGE.

NetApp reserves the right to change any products described herein at any time, and without notice. NetApp assumes no responsibility or liability arising from the use of products described herein, except as expressly agreed to in writing by NetApp. The use or purchase of this product does not convey a license under any patent rights, trademark rights, or any other intellectual property rights of NetApp.

The product described in this manual may be protected by one or more U.S. patents, foreign patents, or pending applications.

LIMITED RIGHTS LEGEND: Use, duplication, or disclosure by the government is subject to restrictions as set forth in subparagraph (b)(3) of the Rights in Technical Data -Noncommercial Items at DFARS 252.227-7013 (FEB 2014) and FAR 52.227-19 (DEC 2007).

Data contained herein pertains to a commercial product and/or commercial service (as defined in FAR 2.101) and is proprietary to NetApp, Inc. All NetApp technical data and computer software provided under this Agreement is commercial in nature and developed solely at private expense. The U.S. Government has a nonexclusive, non-transferrable, nonsublicensable, worldwide, limited irrevocable license to use the Data only in connection with and in support of the U.S. Government contract under which the Data was delivered. Except as provided herein, the Data may not be used, disclosed, reproduced, modified, performed, or displayed without the prior written approval of NetApp, Inc. United States Government license rights for the Department of Defense are limited to those rights identified in DFARS clause 252.227-7015(b) (FEB 2014).

#### **Trademark information**

NETAPP, the NETAPP logo, and the marks listed at<http://www.netapp.com/TM>are trademarks of NetApp, Inc. Other company and product names may be trademarks of their respective owners.